# **DFDL Introduction For Beginners**

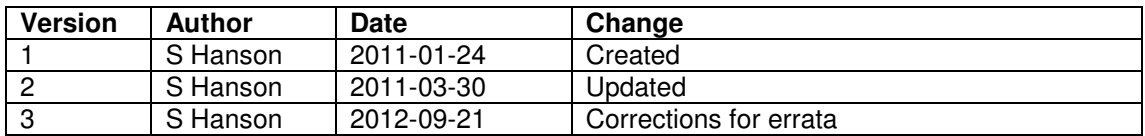

## **Lesson 3: DFDL properties**

In lesson 2 we learned that in the DFDL language, XML Schema conveys the logical structure of the data format being modeled, and DFDL properties carried on DFDL annotations describe the physical aspects of that data. In this lesson we take a closer look at DFDL properties and explain the syntax and rules that govern them.

## **DFDL properties**

In order to define the physical representation of the data, we will add DFDL properties to the model we are constructing to describe our data. A comprehensive list of DFDL properties is available, allowing everything about the physical data to be described. For this lesson we will concentrate on the rules governing properties, and not the individual properties themselves which are described in later lessons. For now it is sufficient to note that DFDL properties can be divided into two broad categories:

Framing – how values are extracted from the data stream. Includes properties for alignment, length, and delimiters.

Content – how values are represented in the data stream. Includes properties for data values and padding.

## **DFDL property types**

Properties on DFDL annotations are one of the following types:

• DFDL string literal.

The property value is a string that represents a sequence of literal bytes or characters which appear in the data stream.

separator="\*"

A special syntax called DFDL entities is provided to handle non-printable characters and raw hexadecimal bytes.

separator="%CR;%LF;"

• Enumeration.

The property value is one of a set of allowed values, listed in the property description.

#### lengthKind="delimited"

• Logical Value.

The property value is a string that represents a logical value. The type of the logical value is one of the XML Schema simple types. For example, a non-negative integer.

 $alignment="4"$ 

• DFDL expression.

The property value is an expression that returns a value. Expressions are covered in detail in lesson 12, but in brief they are XPath 2.0 compliant, are able to refer to other elements in the data, and must be enclosed in curly braces { }.

inputValueCalc="{../myElement}"

• QName.

The property value is an XML Qualified Name, that is, a name in a namespace. For example, a reference to an object in the XML Schema.

prefixLengthType="tns:twoBytePrefixType"

• Regular expression.

The property value is a regular expression that can be applied to the literal bytes or characters which appear in the data stream. Only used by a couple of properties.

lengthPattern="[0-9]{5}"

Sometimes a single value of a single type is not enough to model the behaviour we want from a property. DFDL allows some properties to have several values, and allows some properties to have more than one type.

#### List properties

DFDL allows some properties to be a space-separated list of values. For example, a structure in the data might permit either of two different characters to be its separator. To represent this, DFDL allows the separator property to be a list. In this example, either a \* or a % in the data is accepted as the separator.

separator="\* %"

#### Union properties

DFDL allows some properties to be a choice of two types, that is, the value can be of one type or the other. For example, elements in the data can be aligned on an explicit boundary, or can be implicitly aligned according to their data type. To represent this, DFDL allows the property type to be a union. In this example, the alignment property may either be a logical value (nonnegative integer) or the enumeration 'implicit'.

```
alignment="4" 
alignment="implicit"
```
Where one of the types in the union is an expression, the expression must return a value that matches the other type in the union.

## **DFDL property syntax**

DFDL properties may be expressed in one of three equivalent syntaxes – attribute form, element form and short form. We will use the variable length Address example from lessons 1 and 2 to illustrate this.

```
118*Ridgewood Circle*Rochester*NY
```
#### Attribute form

In lesson 2 we showed what the 'houseNumber' element from the 'address' example might look like once it has a DFDL annotation added, if 'houseNumber' is a variable length right-justified ASCII text integer.

```
<xs:element name="houseNumber" type="xs:int"/> 
  <xs:annotation> 
     <xs:appinfo source="http://www.ogf.org/dfdl/" > 
       <dfdl:element representation="text" 
                     textNumberRep="standard" 
                      lengthKind="delimited" 
                      encoding="ASCII" 
                      textNumberPattern="##0" 
     </xs:appinfo>
   </xs:annotation> 
</xs:element>
```
When DFDL properties are carried as attributes on a DFDL annotation element in this way, the DFDL properties are said to be in attribute form (sometimes called long form).

#### Element form

In this form, the value of a DFDL property is the value of a DFDL property annotation element.

```
<xs:element name="houseNumber" type="xs:int"/> 
  <xs:annotation> 
     <xs:appinfo source="http://www.ogf.org/dfdl/" > 
       <dfdl:element> 
          <dfdl:property name="representation">text</dfdl:property> 
          <dfdl:property name="textNumberRep">standard</dfdl:property> 
          <dfdl:property name="lengthKind">delimited</dfdl:property> 
          <dfdl:property name="encoding">ASCII</dfdl:property> 
          <dfdl:property name="textNumberPattern">##0</dfdl:property> 
     </xs:appinfo>
   </xs:annotation> 
</xs:element>
```
Element form is useful when the DFDL property value contains characters that are not allowed in XML attributes. You can even use the CDATA tag if the value is malformed from an XML point of view.

#### Short form

In this form, the DFDL properties are attributes in the http://www.ogf.org/dfdl/dfdl-1.0/ namespace and are carried directly on the XML Schema objects themselves. This is a more concise encoding syntax and you will see it used a great deal from now on!

```
<xs:element name="houseNumber" type="xs:int" 
            dfdl:representation="text" 
            dfdl:textNumberRep="standard" 
            dfdl:lengthKind="delimited" 
             dfdl:encoding="ASCII" 
             dfdl:textNumberPattern="##0" />
```
You can mix all property forms on an object, as long as a specific property only appears once.

### **Providing defaults for DFDL properties**

When you start to create a DFDL schema model of your data, you will soon notice that many of your data elements are very similar, and that consequently the elements, groups and simple types need to carry a common set of DFDL property values. For example, in the variable length 'address' example, all elements have text representation, the same encoding, and are delimited.

```
<xs:schema … xmlns:dfdl="http://www.ogf.org/dfdl/dfdl-1.0/"> 
   <xs:element name="address" dfdl:lengthKind="implicit"> 
     <xs:complexType> 
       <xs:sequence dfdl:sequenceKind="ordered" 
                    dfdl:encoding="ASCII" 
                    dfdl:separator="*" 
                    dfdl:separatorPosition="infix" 
                    dfdl:separatorPolicy="required">
         <xs:element name="houseNumber" type="xs:int" 
                     dfdl:representation="text" 
                     dfdl:textNumberRep="standard" 
                     dfdl:lengthKind="delimited" 
                     dfdl:encoding="ASCII" 
                     dfdl:textNumberPattern="##0" />
         <xs:element name="street" type="xs:string" 
                     dfdl:lengthKind="delimited" 
                     dfdl:encoding="ASCII" />
         <xs:element name="city" type="xs:string" 
                     dfdl:lengthKind="delimited" 
                     dfdl:encoding="ASCII" />
         <xs:element name="state" type="xs:string" 
                     dfdl:lengthKind="delimited" 
                     dfdl:encoding="ASCII" />
       </xs:sequence> 
     </xs:complexType> 
   </xs:element>
```
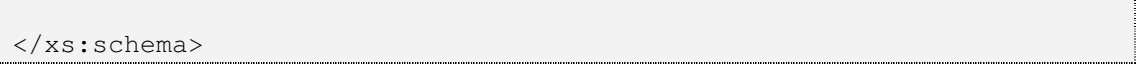

#### The format annotation

DFDL provides an annotation called *format* which allows you to set up values that act like defaults. A single format annotation can be created at the top level of the XML Schema (which means it belongs to the schema object itself). Any properties carried by the format annotation in this manner provide defaults for all the objects in the schema.

Here's the 'address' example again, but with common properties moved into such a format annotation.

```
<xs:schema … xmlns:dfdl="http://www.ogf.org/dfdl/dfdl-1.0/"> 
   <xs:annotation> 
     <xs:appinfo source="http://www.ogf.org/dfdl/" >
       <dfdl:format representation="text" lengthKind="delimited" 
                     encoding="ASCII" /> 
     </xs:appinfo>
   </xs:annotation> 
   <xs:element name="address" dfdl:lengthKind="implicit"> 
     <xs:complexType> 
       <xs:sequence dfdl:sequenceKind="ordered" 
                    dfdl:separator="*" 
                    dfdl:separatorPosition="infix" 
                    dfdl:separatorPolicy="required">
         <xs:element name="houseNumber" type="xs:int" 
                     dfdl:textNumberRep="standard" 
                     dfdl:textNumberPattern="##0" />
         <xs:element name="street" type="xs:string" /> 
         <xs:element name="city" type="xs:string" /> 
         <xs:element name="state" type="xs:string" /> 
       </xs:sequence> 
     </xs:complexType> 
   </xs:element> 
</xs:schema>
```
In the example, the representation, encoding, and lengthKind properties have effective defaults for all objects in the schema that need those properties. If an object provides a value for representation, encoding or lengthKind then that overrides the default.

The DFDL properties on the format annotation may be expressed in attribute form and element form only (short form is not allowed).

RULE: Individual properties in DFDL do not have built-in default values. If a property is applicable to an object then a value must be provided somewhere in the schema.

RULE: The defaults from a format element do not apply to objects in other DFDL schemas accessed using xs:include or xs:import statements. Defaults apply only to the objects within the same schema.

## **DFDL property scoping rules**

RULE: A DFDL property only applies to the object on which it is declared.

In the 'address' example, the encoding property of a sequence applies only to the sequence itself, and not to any contained elements. So the sequence's encoding says whether each separator between child elements is ASCII or EBCDIC, etc, but says nothing about the child elements themselves. The elements for each child have their own encoding property which says whether the element content is ASCII or EBCDIC, etc.

### **Creating reusable sets of DFDL properties**

#### The defineFormat annotation

DFDL provides an annotation called defineFormat which allows the declaration of reusable bundles of DFDL properties. DFDL defineFormat annotations are created at the top level of the XML Schema. Any number of these bundles can be created in a DFDL schema, and they are identified by their 'name' attribute. Once created, they may be referenced from other objects in the schema, using a special DFDL  $ref$  property. Here's the 'address' example again, but this time with the common properties moved into a defineFormat annotation named 'common'.

```
<xs:schema … xmlns:dfdl="http://www.ogf.org/dfdl/dfdl-1.0/"> 
  <xs:annotation> 
    <xs:appinfo source="http://www.ogf.org/dfdl/" >
       <dfdl:defineFormat name="common"> 
         <dfdl:format representation="text" lengthKind="delimited" 
                      encoding="ASCII" /> 
       </dfdl:defineFormat> 
     </xs:appinfo>
   </xs:annotation> 
   <xs:element name="address" dfdl:lengthKind="implicit"> 
     <xs:complexType> 
       <xs:sequence dfdl:ref="common" 
                    dfdl:sequenceKind="ordered" 
                    dfdl:separator="*" 
                    dfdl:separatorPosition="infix" 
                    dfdl:separatorPolicy="required">
         <xs:element name="houseNumber" type="xs:int" 
                     dfdl:ref="common" 
                     dfdl:textNumberRep="standard" 
                     dfdl:textNumberPattern="##0" />
         <xs:element name="street" type="xs:string" 
                     dfdl:ref="common" /> 
         <xs:element name="city" type="xs:string"
```

```
 dfdl:ref="common" /> 
         <xs:element name="state" type="xs:string" 
                     dfdl:ref="common" /> 
       </xs:sequence> 
     </xs:complexType> 
   </xs:element> 
</xs:schema>
```
Notice that the defineFormat annotation contains a format element that actually carries the properties. Syntactically this is the same as the format annotation introduced earlier.

An object in the schema uses the DFDL  $ref$  property to 'pull in' the properties in a defineFormat annotation. Those properties are then combined with the properties defined locally on the object. If a property appears both locally and via  $ref$ , that's ok, the local one is used in preference and the one via  $ref$  is ignored.

Only one ref property can ever appear on an object, but you can create chains of defineFormat annotations to assemble larger groups of properties.

```
<xs:schema … xmlns:dfdl="http://www.ogf.org/dfdl/dfdl-1.0/"> 
   <xs:annotation> 
     <xs:appinfo source="http://www.ogf.org/dfdl/" >
       <dfdl:defineFormat name="base"> 
         <dfdl:format representation="text" encoding="ASCII" /> 
       </dfdl:defineFormat> 
       <dfdl:defineFormat name="common"> 
         <dfdl:format ref="base" lengthKind="delimited" /> 
       </dfdl:defineFormat> 
     </xs:appinfo>
   </xs:annotation> 
… 
</xs:schema>
```
In the example above, the representation and encoding properties have been moved into a separate defineFormat named 'base'. The defineFormat 'common' pulls in the properties of 'base', using the  $ref$  property of its child format element. Any object using its own ref property to access 'common' will get the properties of both 'base' and 'common'.

The DFDL properties on the format annotation within a defineFormat may be expressed in attribute form and element form only (short form is not allowed).

### **DFDL properties on referenced objects**

When modeling the physical aspects of a particular data element, you can sometimes be faced with a choice of where exactly to place your DFDL properties. Here's an example.

In lesson 2 we said that DFDL allows you to create your own simple types by deriving from the built-in types. Here's what that might look like for the 'houseNumber' element from the 'address' example, if we decided that house numbers could only be positive numbers.

```
<xs:element name="houseNumber" type="houseNumberType"/>
<xs:simpleType name="houseNumberType"> 
   <xs:restriction base="xs:int"> 
    <xs:minInclusive value="1" /> 
   </xs:restriction> 
</xs:simpleType>
```
DFDL lets you add properties to elements and simple types, so where should you place the DFDL properties that model the 'houseNumber' element?

One approach is to place the DFDL properties on the element.

```
<xs:element name="houseNumber" type="houseNumberType" 
             dfdl:representation="text" 
             dfdl:textNumberRep="standard" 
             dfdl:lengthKind="delimited" 
             dfdl:encoding="ASCII" 
             dfdl:textNumberPattern="##0" />
<xs:simpleType name="houseNumberType"> 
  <xs:restriction base="xs:int"> 
    <xs:minInclusive value="1" /> 
   </xs:restriction> 
</xs:simpleType>
```
Alternatively, the DFDL properties could be placed on the referenced simple type.

```
<xs:element name="houseNumber" type="houseNumberType" />
<xs:simpleType name="houseNumberType" 
                dfdl:representation="text" 
                dfdl:textNumberRep="standard" 
                dfdl:lengthKind="delimited" 
                dfdl:encoding="ASCII" 
                dfdl:textNumberPattern="##0" > 
   <xs:restriction base="xs:int"> 
    <xs:minInclusive value="1" /> 
   </xs:restriction> 
</xs:simpleType>
```
Both approaches are equally valid and model the element in the same way. Placing the properties on the simple type is often a good idea as it gives you a model with better reuse, as the type could then be used by several elements.

You can even split the DFDL properties between the element and the simple type. In this case, all the properties are combined into a single set.

There are several instances in DFDL where properties on objects and references may need to be combined in this way:

- An element and its referenced simple type restriction
- An element reference and its referenced global element
- A group reference and the sequence or choice in its referenced global group
- A simple type restriction and its base simple type restriction

RULE: When combining properties on objects and references, an individual property can only appear *once* (whether defined locally or pulled in via  $ref$ ).

For example you are not allowed to specify  $\epsilon$  encoding on both an element and the simple type it references.

### **Putting DFDL properties into action**

In this lesson we have seen how to specify DFDL properties locally, as defaults using a format annotation, in named defineFormat annotations, and how to combine properties with those on referenced objects. The DFDL specification provides an algorithm that specifies how the effective set of DFDL properties for an object is obtained, taking all these techniques into account. It may be summarized as follows:

- 1. Independently for an object and a reference, merge local properties with those obtained via ref
- 2. Combine the merged properties from the object and the reference
- 3. If any properties are missing, use defaults from format annotation, with reference's defaults taking precedence

At the end of all that, if a DFDL property is needed by the object and the property has not got a value, it is an error. Remember, there are no built-in defaults!

Here's the 'address' example updated to illustrate everything we have learned in this lesson.

```
<xs:schema … xmlns:dfdl="http://www.ogf.org/dfdl/dfdl-1.0/" > 
   <xs:annotation> 
     <xs:appinfo source="http://www.ogf.org/dfdl/" > 
        <dfdl:format representation="text" initiator=""
                     terminator="" sequenceKind="ordered" 
                     separatorPosition="infix" 
                     separatorPolicy="required" … /> 
       </dfdl:format> 
        <dfdl:defineFormat name="base"> 
         <dfdl:format encoding="ASCII" /> 
        </dfdl:defineFormat> 
        <dfdl:defineFormat name="common"> 
         <dfdl:format ref="base" lengthKind="delimited" />
```

```
 </dfdl:defineFormat> 
    </xs:appinfo> 
  </xs:annotation> 
  <xs:element name="address" dfdl:lengthKind="implicit"> 
    <xs:complexType> 
      <xs:sequence dfdl:ref="base" dfdl:separator="*" > 
        <xs:element name="houseNumber" type="houseNumberType" 
                   dfdl:ref="common" /> 
        <xs:element name="street" type="xs:string" 
                   dfdl:ref="common" /> 
        <xs:element name="city" type="xs:string" 
                   dfdl:ref="common" /> 
        <xs:element name="state" type="xs:string" 
                   dfdl:ref="common" /> 
      </xs:sequence> 
    </xs:complexType> 
   </xs:element> 
   <xs:simpleType name="houseNumberType" 
               dfdl:textNumberRep="standard" 
               dfdl:textNumberPattern="##0" > 
    <xs:restriction base="xs:int"> 
      <xs:minInclusive value="1" /> 
    </xs:restriction> 
   </xs:simpleType> 
</xs:schema>
```